# VARMLANDS-DALS BRIDGEFORBUND ALLMAN INFO

Maj-Junl 1993

## DATORSTÖDD BRIDGE-Version 2

#### ALLMANT

Verksamheten inom VDB med datorstöd har nu pågått sedan våren 1991. Årsmötet 1991 tillsatte en arbetsgrupp med uppgift att färdigställa två uträkningsprogram för tävlingar. Årsmötet 1992 tillstyrkte en av gruppen framtagen utvecklings- och kostnadsplan, som sträcker sig fram till ArsmOtet 1995.

Arbetsgruppen, som svarar för det bridgetekniska, består av: Bertil Asplund, Kristinehamns BK, Johnny Dahlén, Karlstads BK och Torsten Svensson, Hagfors BK.

For programmeringen <sup>I</sup> Microsoft-FORTRAN, -ASSEMBLER och -C warar Werner Fugmann, Fugmann Processdata AS, Hagfors.

Målsättningen är att underlätta och förenkla såväl tävlings- som övrig verksamhet inom såväl små som stora klubbar samt distriktsförbund. Även klubbar som inte har eller kommer att skaffa sig persondator förutses få viss datorhjälp från förbundet.

Det finns två program för tävlingar. Det ena är anpassat till de partävlingar som normalt spelas på klubbarna och det andra är ett parbarometerprogram, som kan avbrytas efter valfritt antal ronder, varefter utskrift av slutresultatlistan kan ske.

Version 1 av programmen har under 1991 och 1992 använts av ett femtontal klubbar inom och utom VDB. Under denna tid har nya erfarenheter gjorts samt en del önskemål och behov framkommit. Dessa är nu införda i version 2, som ersätter version 1, som inte längre marknads-<br>förs.

Version 2 har erhållit omfattande, både bridgetekniska och administrativa, tillägg och för-bättringar samt ökad användarvänlighet.

Etikettsutskrifter har införts på tre ställen och sker alla, inklusive tidigare mästarpoängutskrift, på självhäftande A4-etikettpapper i löpande bana med två etiketter i bredd och åtta i höjd i<br>dimensionerna 102 x 36 mm. O

För att inte "kollidera" med andra kataloger som användaren kan ha på sin hårddisk har vi döpt om vår katalog från BRIDGE till LUPUS. Programanropen heter fortfarande BRIDGE1 och BRIDGE2.

Vi har också strävat efter att ha de båda programmens struktur och hantering så likartad som möjligt.

De båda programmen beskrivs närmare på separata blad.

## VÄRMLANDS-DALS BRIDGEFÖRBUND MJUKVARU-INFO 1

# MaJ-Juni 1993

### DATORSTODDA KLUBBPARTAVLINGAR

Programmet KLUBBPARTAVLING - Version <sup>2</sup> - baserar sig pa

- Thrllytmthgsscheman beskrivna I TAVLINGSLEDAREN av Hans-Olof Hallén, Olof Hanner & Per Jannersten, utgiven 1990, för Invävd Howell och Boforsmitchell har förflyttningsscheman för flerkvällarstävlingarna anvânls, se sldorna 152-154
- parautomatik för alla nedan angivna tävlingsformer
- guidekort från Svenska Bridgeförlaget, Rottne, som tillverkar icke lagerförda på beställning, guidekort kan också erhållas genom VDB, Karlstad
- kortsorteringssystem KS 90/91 från Bridge-Teknik AB, Älta som medger att tävlingsgivarna kan överföras till diskett och läsas in i egen dator,
- försäljning under beteckningen DUPLIMAT sker genom Bridgeakademin, Avesta
- tävlingsgivar kan också tas fram av programmets egen slumptalsgenerator eller matas in manuelli
- att *Neubergs formel* tillämpas vid domslut, vilket innebär att all resultatgivning sker med en decimal, utom vid slutresultat där decimaler ej redovisas om alla är lika med noll.

#### Programmet medger

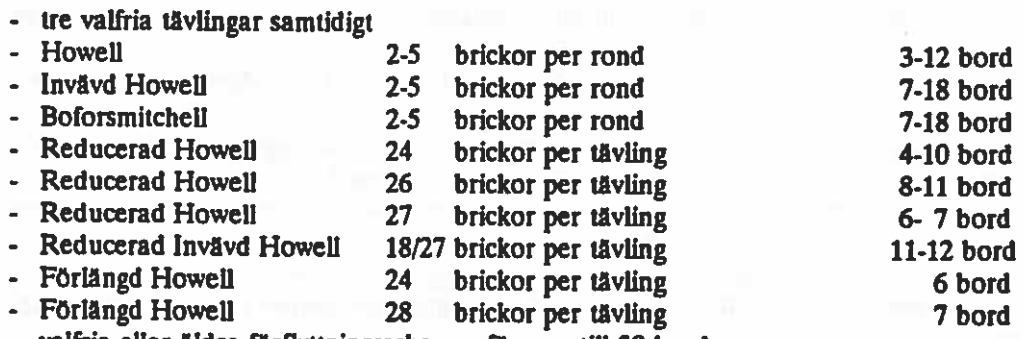

- valfria eller äldre förflyttningsscheman för upp till 30 bord.
- I detta fall måste parkonstellationerna för en bricka/rond matas in manuellt
- alt blindpar kan tilidelas vaifritt pamummer

- inmatning av deltagande par antingen efter nollställning av äldre startlista eller redigering av den äldre via funktionstangenterna, den inbördes ordningen inom ett inmatat par kan omkastas via funktionstangent.

Klubbtillhörighet behöver endast matas in för en spelare per klubb, övriga från samma klubb erhåller klubbtillhörighet via en repetitionsfunktion.

Hela startlistan kan antingen bibehållas i inmatad ordning eller fås automatiskt sorterad inom varje par på efternamnets första bokstav.

Vi rekommenderar för ökad läsbarhet att för- och efternamn skrivs in med stora och klubbtillhörighet med små bokstäver

nollställning av basdatafältet via funktionstangent måste alltid göras före varje ny tävling - Du får en påminnelse - varefter enda obligatoriska uppgift är tävlingsformförkortningen, som erhålls via funktionstangent

- utskrift av startlista med placeringar i valfri rond med eller utan angivande av klubbtillhörighet

- utskriftsmöjlighet av självhäftande etiketter för vardera spelaren i paret och /eller hela paret<br>med parnummer och klubbtillhörighet
- utskrift av förflyttningsschema för hela tävlingen
- <sup>\*</sup> inläsning av tävlingsgivarna från diskett eller
- \* framtagning av datagivar från programmets slumptalsgenerator, som via underlagsutskrift av 2-6 givar per A4-sida kan användas för egen duplicering, eller

### VÄRMLAND-DALS BRIDGEFÖRBUND MJUKVARU-INFO 2

# Maj-Juni 1993

# DATORSTODDA PARBAROMETRAR

Programmet PARBAROMETER - Version <sup>2</sup> - baserar sig <sup>p</sup><sup>A</sup>

- förflyttning enligt Oändlig Howell för 442 bord beskriven i TÄVLINGSLEDAREN av Hans-Olof Hallén, Olof Hanner och Per Jannersten, utgiven 1990
- förflyttningsscheman för 43-49 bord, som Olof Hanner varit vänlig att särskilt ta fram och ställa till vårt förfogande
- rondprotokoll modell VDB eller motsvarande
- kortsorteringssystem KS 90/91 från Bridge-Teknik, Ålta som medger att tävlingsgivarna kan Overffins dli diskett och lAsas In <sup>I</sup> egen dator.
- Försäljning under beteckningen DUPLIMAT sker genom Bridgeakademin, Avesta
- tävlingsgivare kan också tas fram av programmets egen slumptalsgenerator
- att Neubergs formel tillämpas vid domslut, vilket innebär att all resultatgivning sker med en decimal, utom vid slutresultat där decimaler ej redovisas om alla Ar nail.

#### Parbarometerprogrammet medger

- tre tävlingar samtidigt
- 8-98 par per living
- 24 brickor per rand
- uppdelning av tävlingen i en till fem omgångar
- att blindpar kan tilldelas valfritt parnummer, i blindronden erhålls då medelscore, som sedan dras av när tävlingen är slut och kompenseras vid ofullständig Howell genom automatisk nivellering
- Inmatning av deltagande par antingen efter nollställning av äldre startlista eller redigering av den Aldre via funktionstangenterna, den inbördes ordningen inom ett inmatat par kan omkastas via funktionstangent.
- Klubbtillhörighet behöver endast matas in för en spelare per klubb, övriga från samma klubb erhåller klubbtillhörighet via en repetitionsfunktion.
- Hela startlistan kan antingen bibehållas i inmatad ordning eller fås automatiskt sorterad inom varje par på efternamnets första bokstav.
- Vi rekommenderar för ökad läsbarhet att för- och efternamn skrivs in med stora och klubbtillhörighet med små bokstäver
- nollställning av basdatafältet via funktionstangent måste alltid göras före varje ny tävling Du<br>får en påminnelse varefter enda obligatoriska uppgift är tävlingsformförkortningen som alltid<br>är OH följt av antal bord oc
- utskrift av startlista med placeringar i rond 1 i varje omgång med eller utan angivande av klubbtillhörighet
- utskriftsmöjlighet av självhäftande etiketter för vardera spelaren i paret och/eller hela paret<br>med parnummer och klubbtillhörighet
- utskrift av totala förflyttningsschemat samt för varje par för hela eller omgångar av tävlingen
- utskrift av guidekort, som även markerar när det är blindrond, för hela eller omgångar av tivingen
- \* inläsning av tävlingsgivarna från diskett eller

ó

- framtagning av datagivar från programmets slumptalsgenerator, som via underlagsutskrift av<br>2-6 givar per A4-sida kan användas för egen duplicering, eller.
- \* manuell inmatning av handgivna eller pedagogiska givar, vilka kan tilläggas valfria datorgivar<br>enligt ovan
- \* överföring av egna givar till diskett för senare användning'i valfri tävling